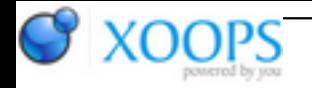

Subject: : Official AmigaOS4 feedback Topic: : Post-Update 6 updates Re: Post-Update 6 updates Author: : imagodespira Date: : 2013/2/15 11:24:43 URL:

I understand the point of rigo, but sometimes it is good to see what an update makes, sometimes a feedback from another user is good before install a problem update.

The integration of AmiUpdate in AmigaOS to make small updates frequently is one of the best things we have.

If all people know about hidden, spare documented features like the releaseinfo folder, then many discussions where not there.

And for my personal use, i also want to know if an update make changes in my system... so features like click2front stops working. We need AmigaOS to develop and i also use click2front every day... but no, nothing.

Yes, you could say roll back the update, tried this.. but the last entries are not visible in amiUpdate... since january... before there where all in it. also tried to clear the list (one day before the last updates) and then update, but no new entries.. so rollback does not work anymore.

I changed nothing on the System, just work with it, not play around with settings...

Since yesterday (perhaps also an update problem?) i also get a message on Start:

"CHARSETCONVERT: FROM-Datei "ram:tmp.txt" mit Länge NULL. C:Charsetconvert fehlgeschlagen Rückgabewert 20"

If the rollback would work, then i could check if an update causes the problem or not.

So for such things i use the threads about new updates, also to see if other peoples have problems and i can deceide if i update or not, because i need the Computer for my work.

Another whish from me: If there is a Problem like click2Front and the first users report it -> remove the update (unpublish) till the problem is fixed, so also many threads about it would not be done (perhaps this works already, i was one of the first updaters ;) ).